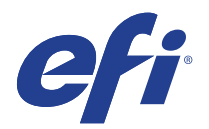

# Agfa Anapurna M2540 FB

This document bridges the gap between the Fiery XF documentation and the Agfa Anapurna M2540 FB documentation.

Refer to the Installation section before you connect the printer to a computer. Refer also to the documentation that was shipped with your printer. It is available for download from:

http://www.agfagraphics.com/global/en/maings/products\_solutions/all\_products/anapurna\_m2540\_fb.jsp.

# General Settings

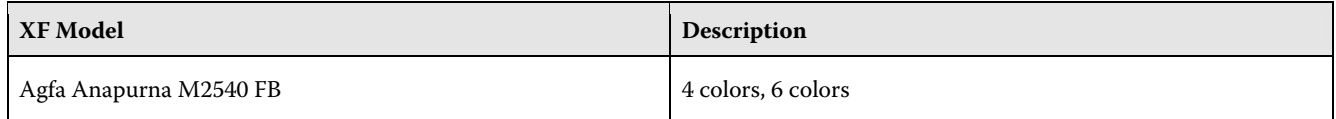

### **Installation**

The driver is available for Windows and Macintosh OS X.

Products based on Fiery XF technology: Fiery XF 6.1.1.

## **Operation**

#### **Color Tools Settings**

• Printer settings

The Anapurna M2540 FB can be configured as a four-color(CMYK) or six-color(CMYKcm) printer.

- Output settings
- The "Resolution" and "Print mode" settings are linked. Each time you select a different resolution, the list of possible print modes changes.

# **White printing**

White adds another 100% of ink.

#### **White ink settings**

You can find the White ink settings on the Special Printer Settings pane for the output device (System Manager) or for the job (Job Explorer):

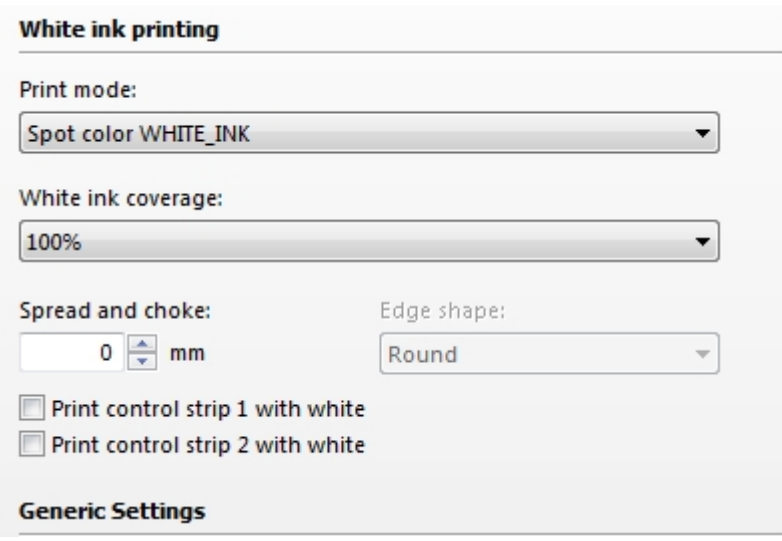

#### **White ink coverage**

White ink coverage is a setting that configures the amount of white ink relative to black.